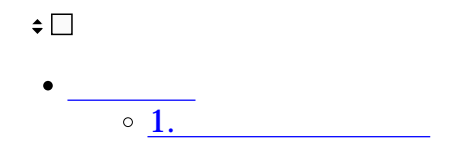

 $\mathbf{1}$ 

 $\begin{matrix} \bullet \\ \bullet \\ \star \\ \star \\ \end{matrix}$  $\overline{g}$  $\mathcal{A}$ **A)**<br>アドレス帳 K  $\left|\bigoplus_{\frac{\infty}{\infty(n-1)}}\right|$ ||<br><sub>完了一覧</sub>| △<br><sub>-</sub>Corporate<br>高橋三郎

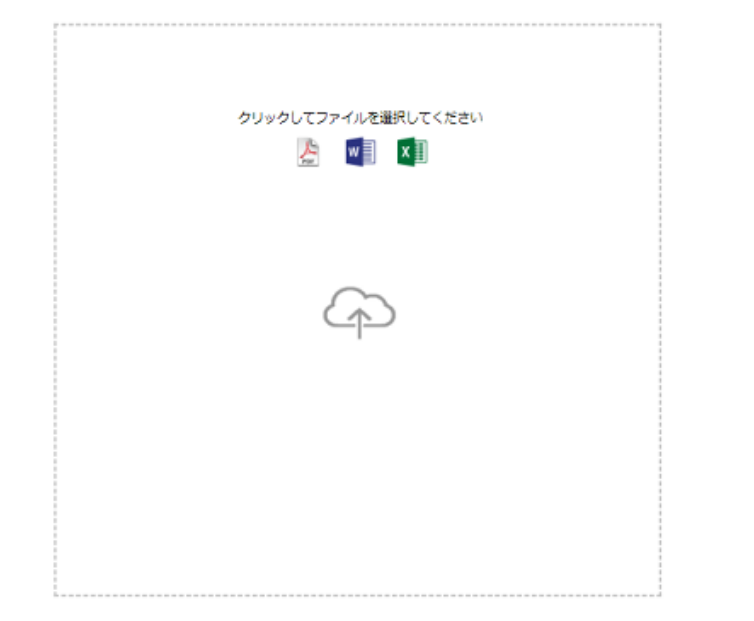

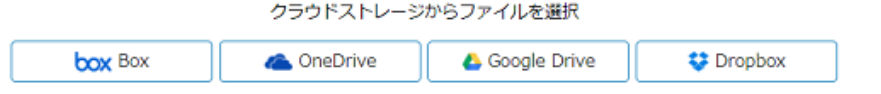

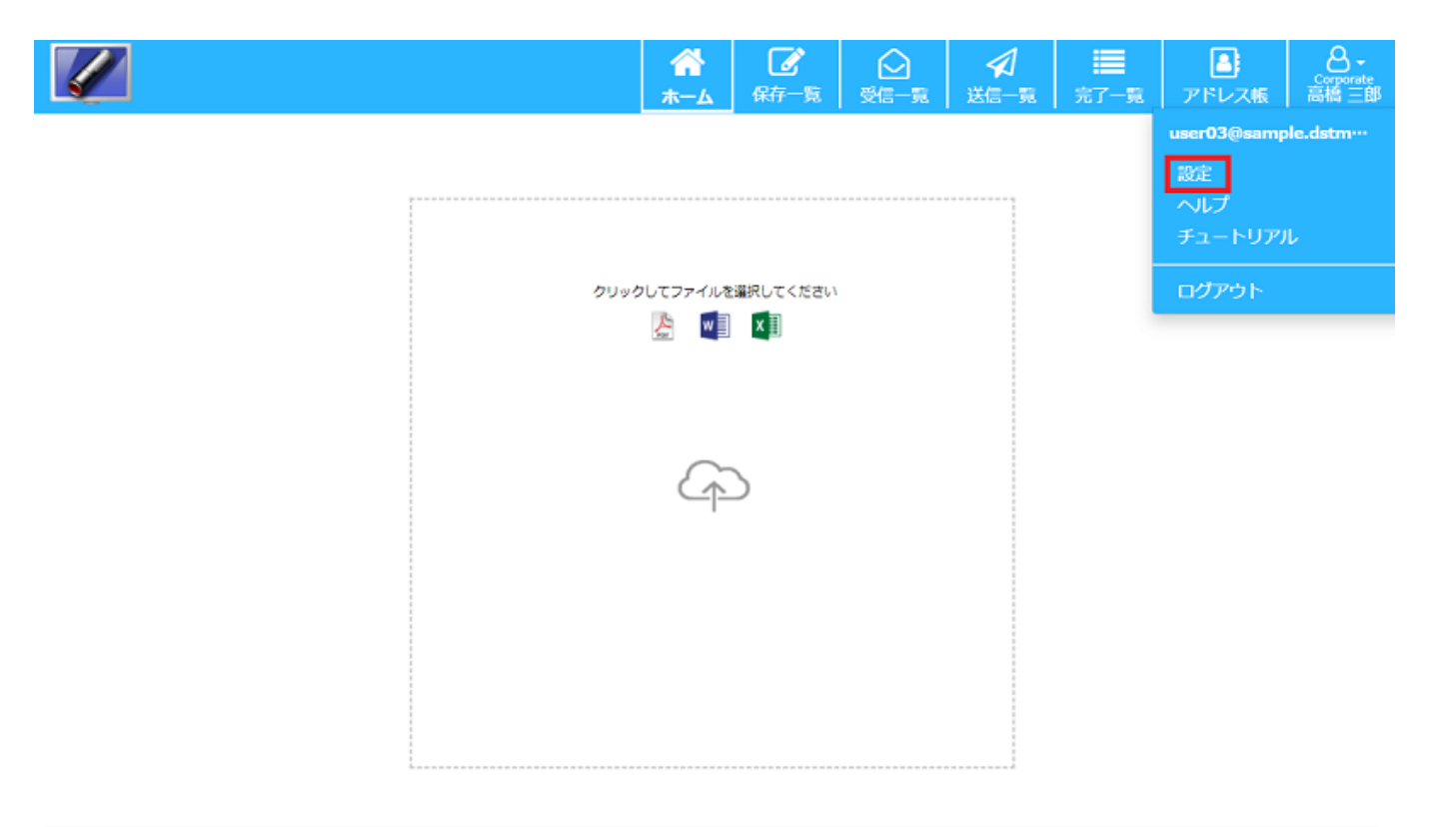

クラウドストレージからファイルを選択 box Box **C** OneDrive Google Drive **U** Dropbox

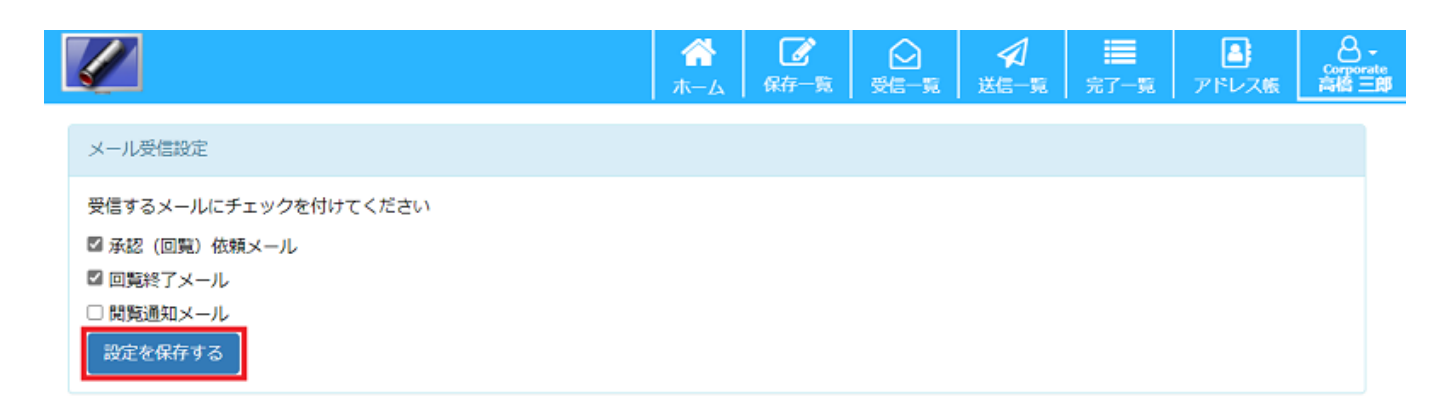

 $[$  $($